(**Sub Code: 065 Paper Code 90 Outside Delhi**)

**General Instructions:**

- **● Marking scheme is the final document for all references with regard to evaluation and cannot be altered under any circumstance.**
- **● The answers given in the marking scheme are SUGGESTIVE. Examiners are expected to award marks for all alternative correct Solutions/Answers conveying the similar meaning.**
- **● All programming questions have to be answered with respect to Java Language only.**
- **● In Java, ignore case sensitivity for identifiers (Variables / Functions / Structures / Class Names).**
- **● In SQL related questions :**
	- **A. Both ways of text/character entries should be acceptable. For example: "AMAR" and 'amar' both are acceptable.**
	- **B. All date entries should be acceptable for example: 'YYYY‐MM‐DD', 'YY‐MM‐DD', 'DD‐Mon‐YY', "DD/MM/YY", 'DD/MM/YY', "MM/DD/YY", 'MM/DD/YY' and {MM/DD/YY} are correct.**
	- **C. Semicolon should be ignored for terminating the SQL statements.**
	- **D. Ignore case sensitivity for commands.**

#### **E. Ignore headers in output questions.**

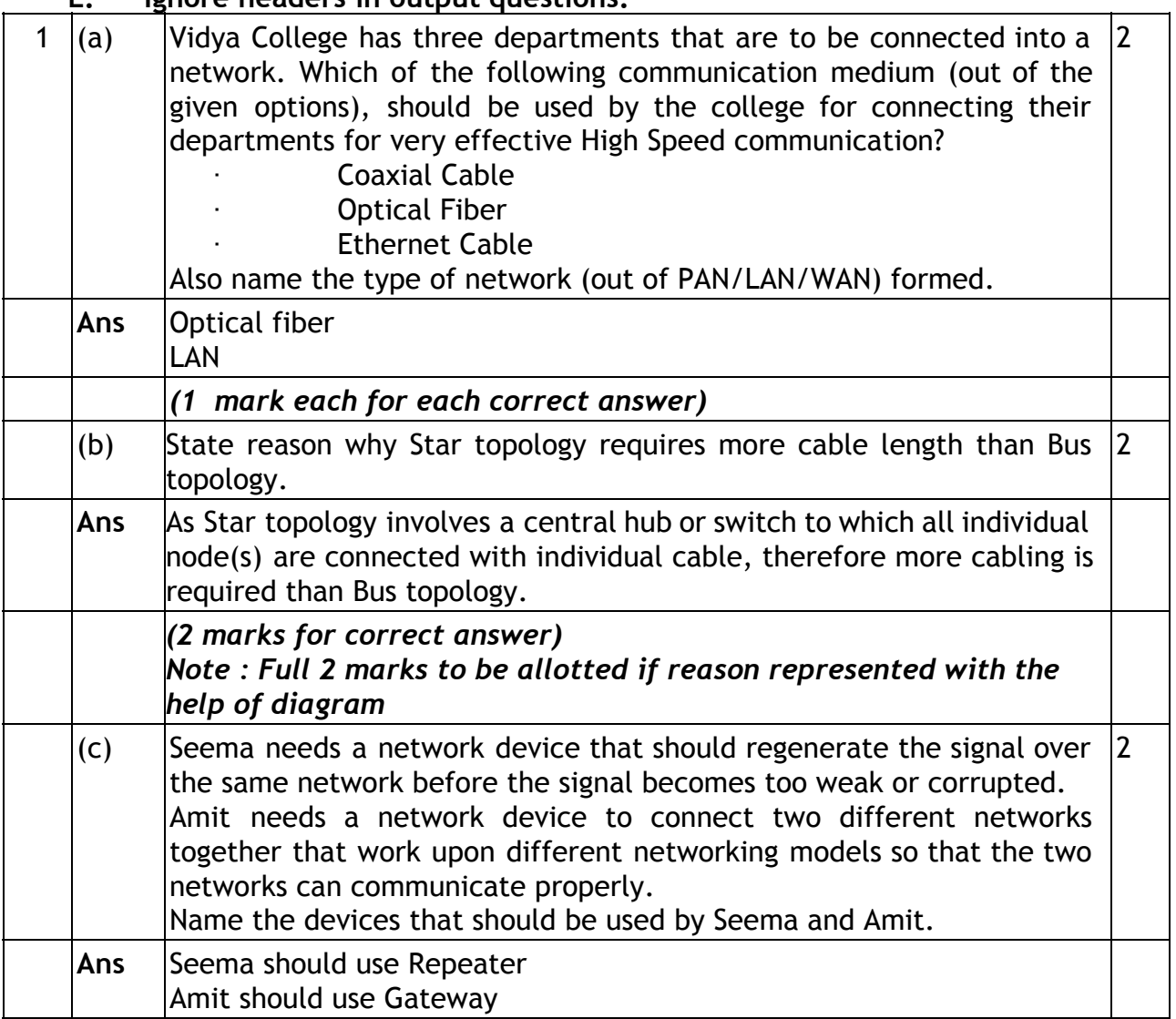

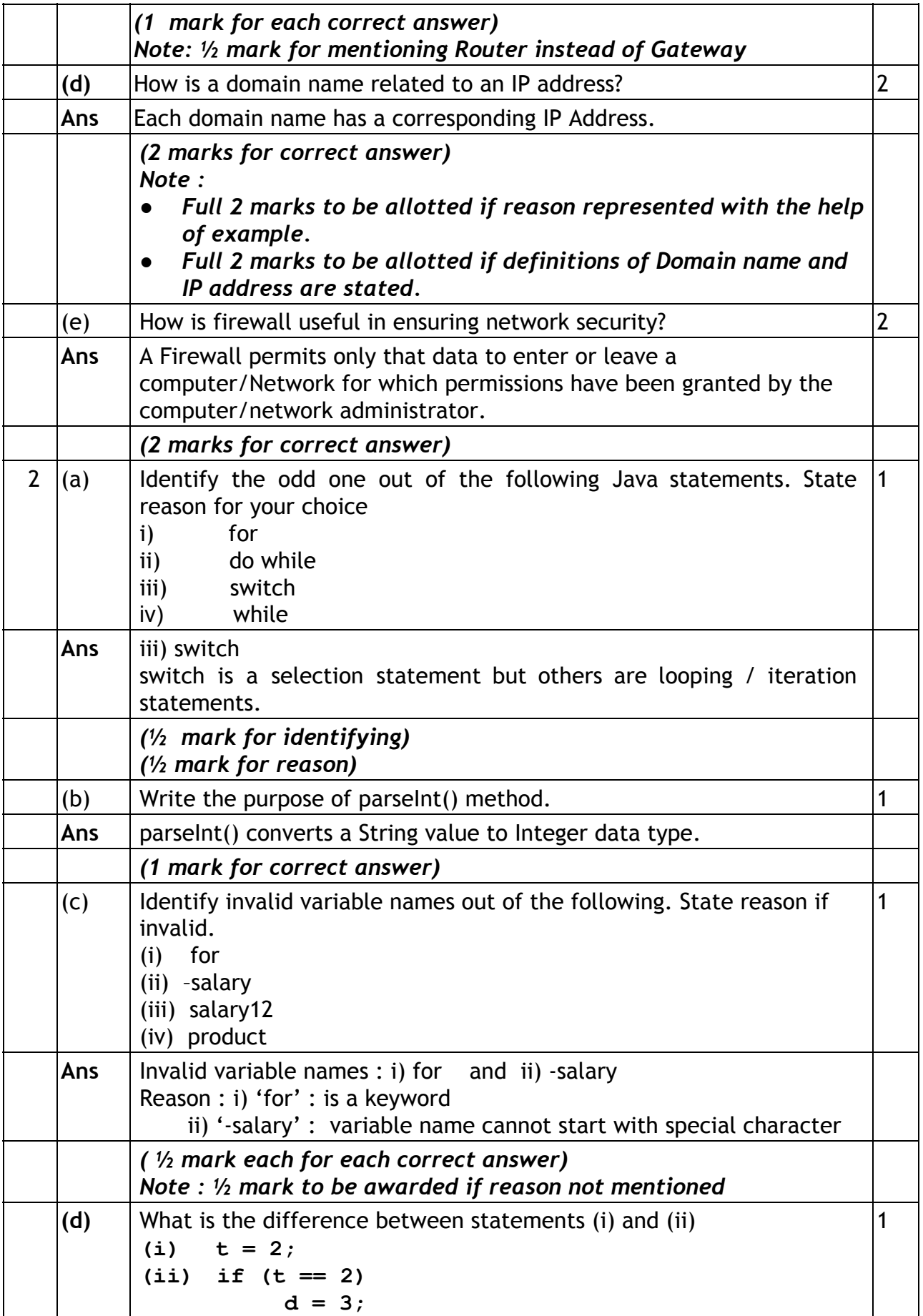

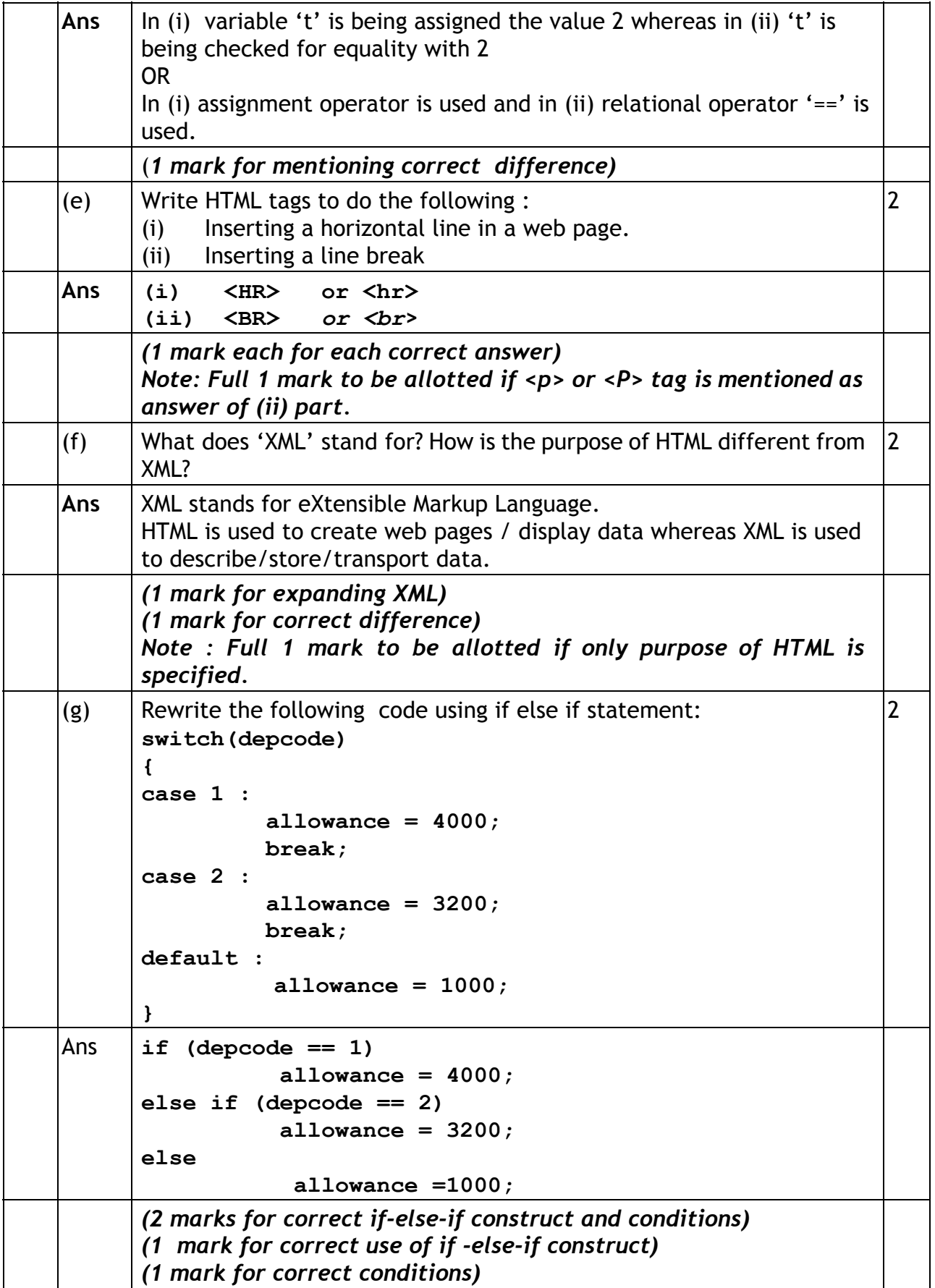

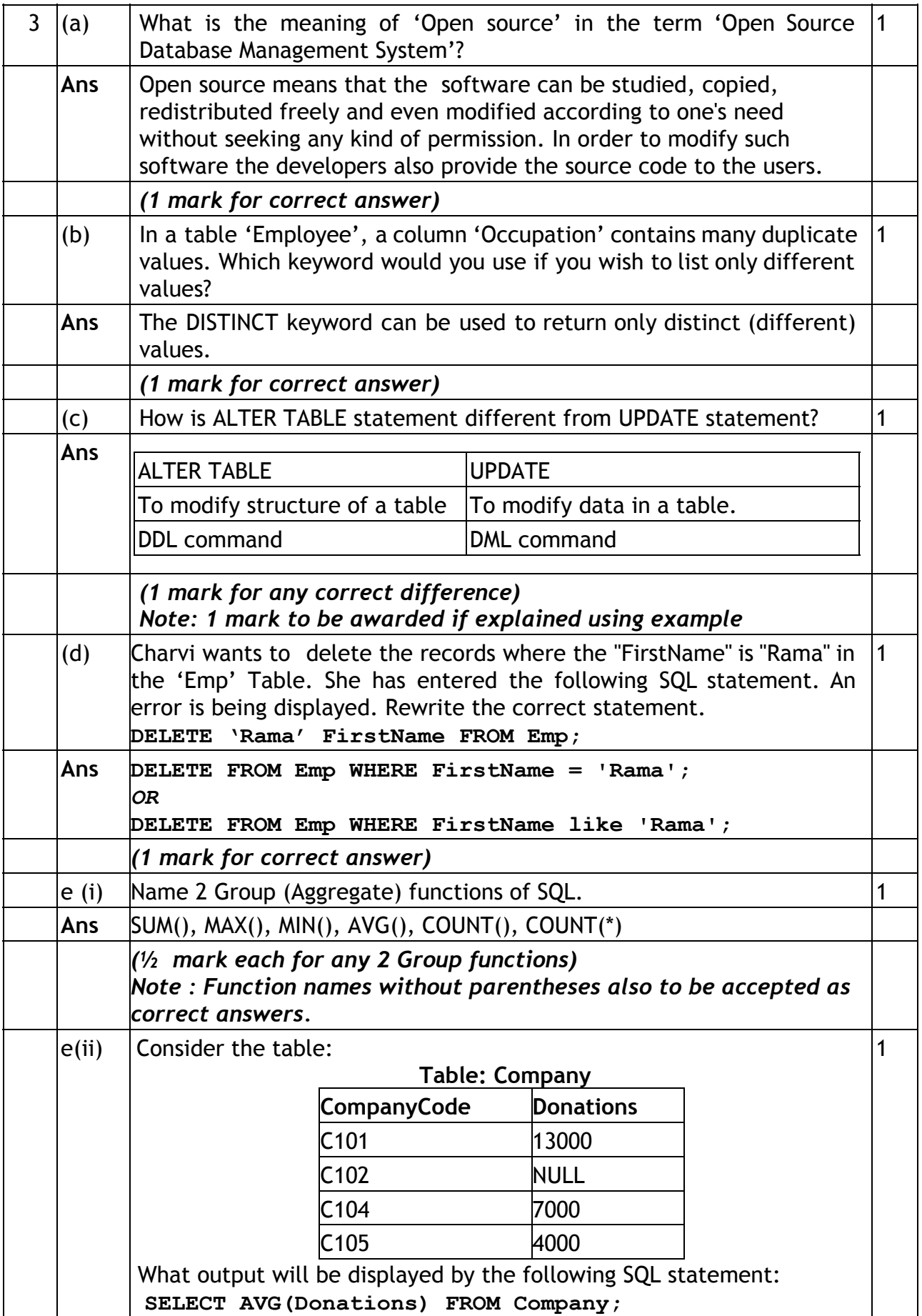

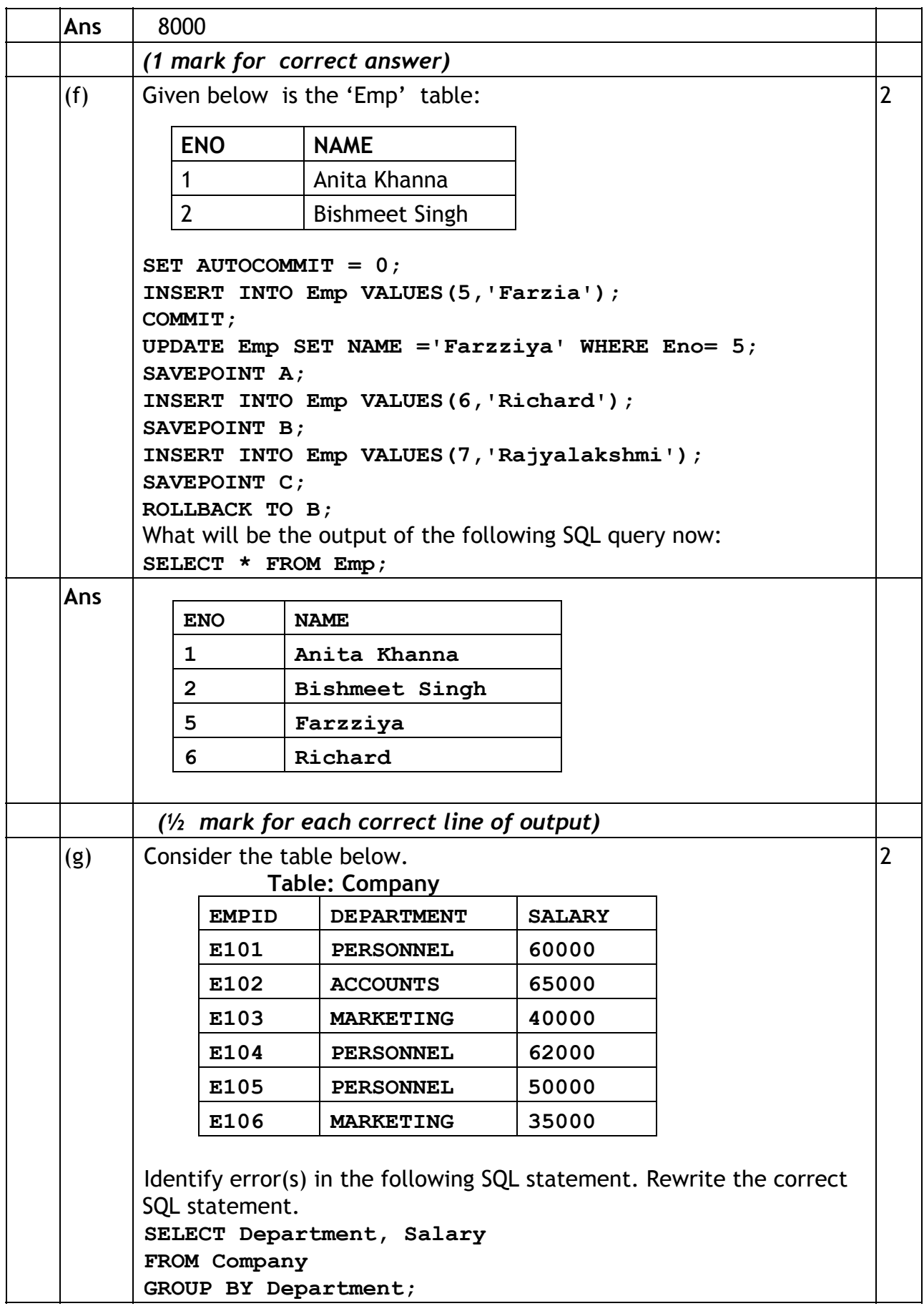

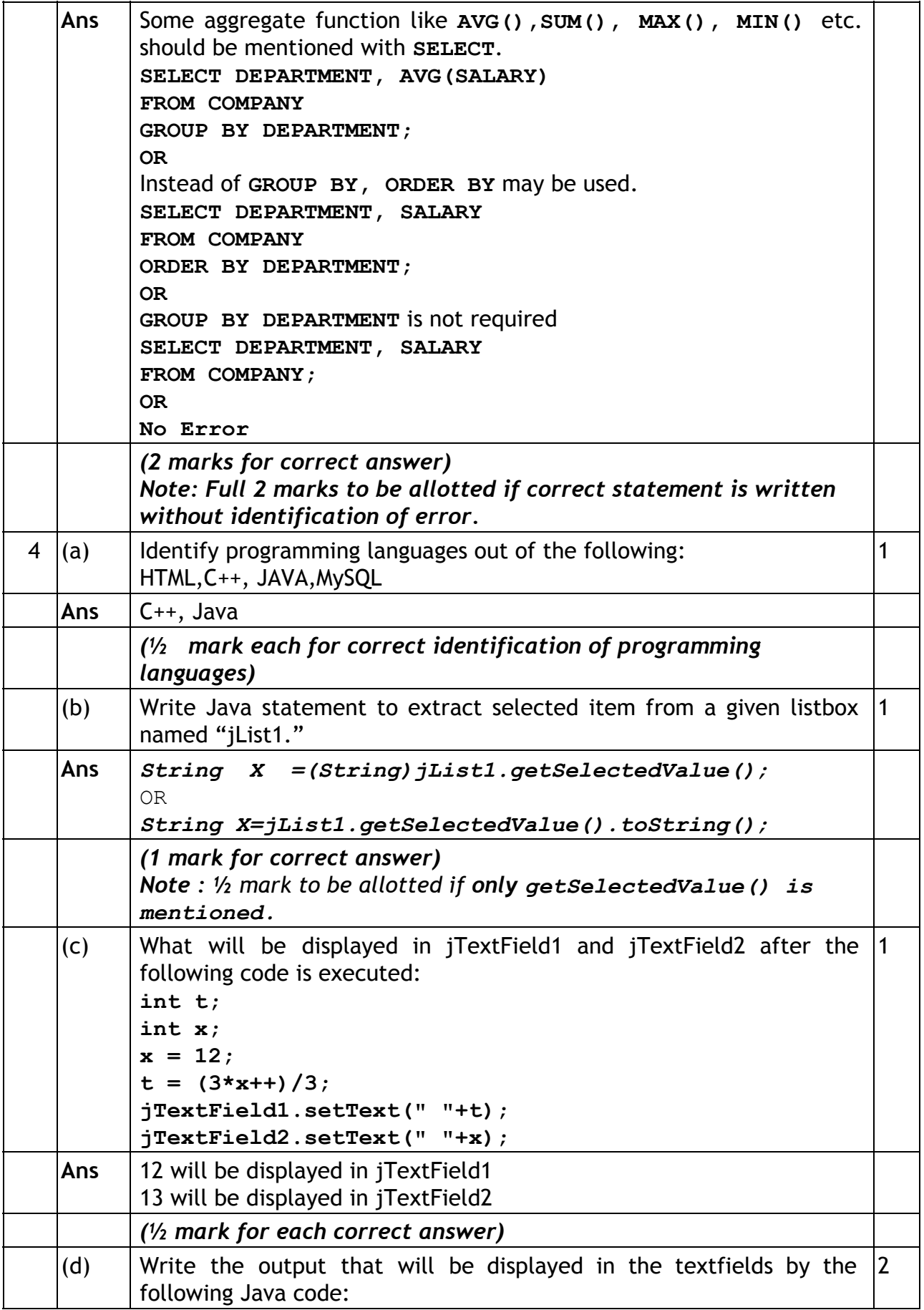

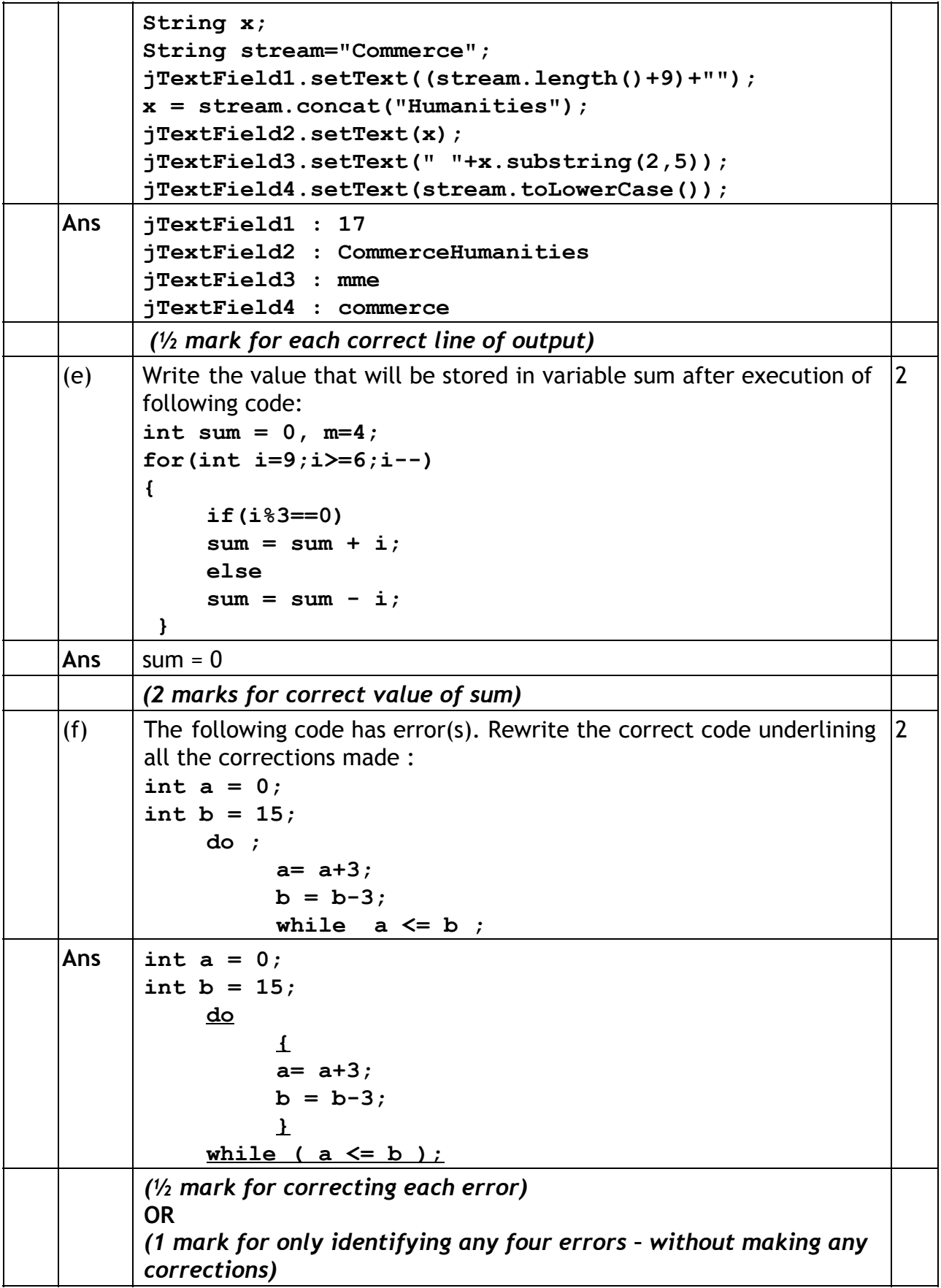

(g)  $\parallel$  Ms. Sharma works as a programmer in "ABC Car Rental Company" where she has designed a software to compute charges to be paid by the client. A screenshot of the same is shown below: **ABC CAR RENTALS NAME** Ш **PHONE NUMBER** O Deluxe Car **GUIDE REQUIRED** ○ Semi Deluxe Car O Ordinary Car Car Required for No. of Days **CLEAR CALCULATE CLOSE** Amount **Guide Charges Total Amount** A client can take any car out of Deluxe/ SemiDeluxe/ Ordinary for rent. A client can also opt for services of a guide. Charges vary depending on the type of car opted. Charges of services of Guide are extra. Help Ms. Sharma in writing the code to do the following: (i) After selecting appropriate Radio Button and checkbox (if 2 required), when 'CALCULATE' button is clicked, Amount, Guide Charges and Total Amount should be calculated and displayed in the respective text fields **Category of Car Amount(in Rs.)** Deluxe Car 1000 per day Semi Deluxe Car | 800 per day Ordinary Car 700 per day Amount is obtained by multiplying per day charges of Car with number 2 of days for which the car is taken. If 'Guide Required' checkbox is selected, Guide charges per day are Rs.500.00. Guide Charges is calculated as :Car required for No. of days \* 500; Total Amount = Amount + Guide Charges Ans **// Calculation of Amount if (jRadioButton1.isSelected()) jTextField3.setText("" + 1000\* Integer.parseInt(jTextField2.getText())); if (jRadioButton2.isSelected())**

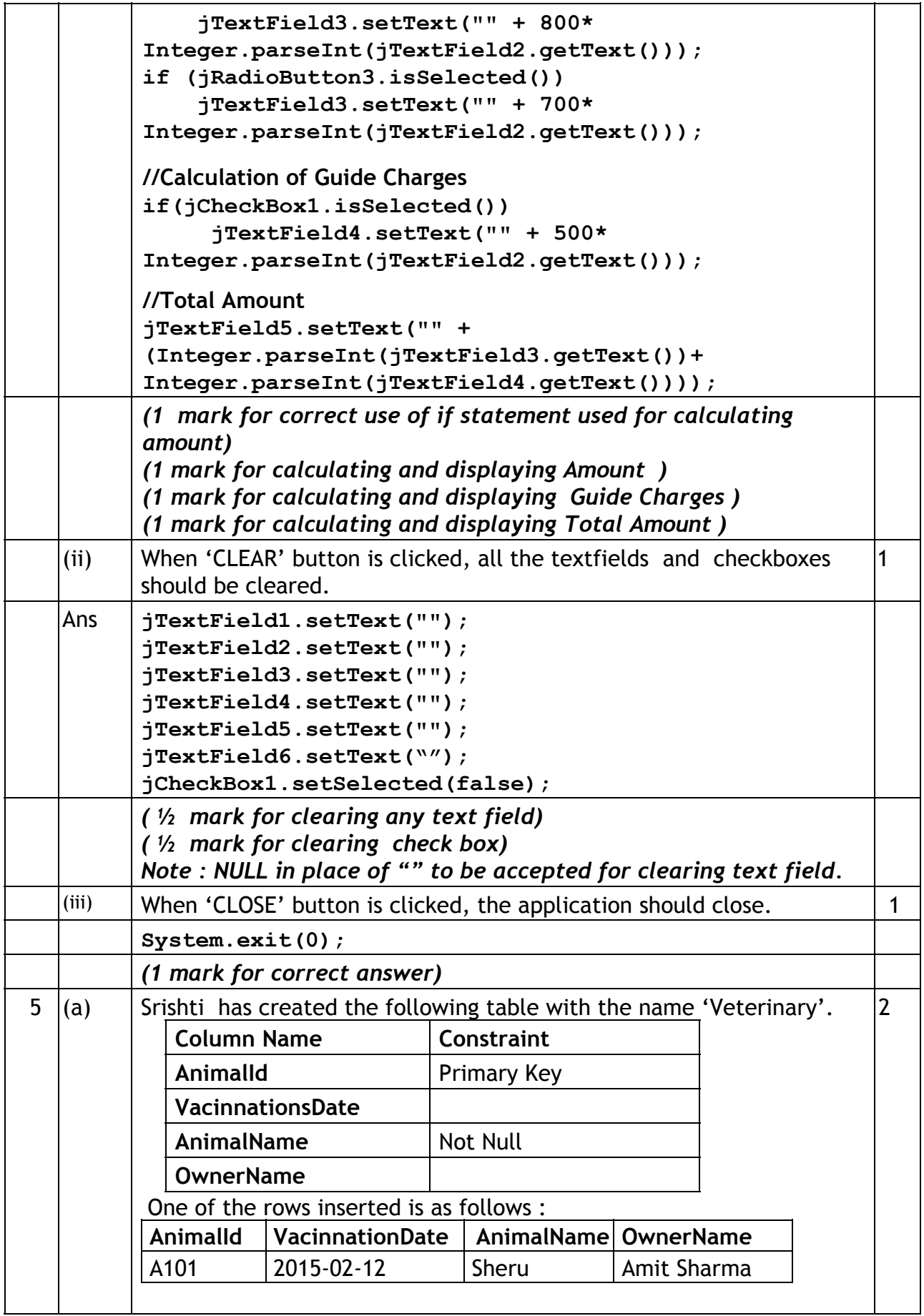

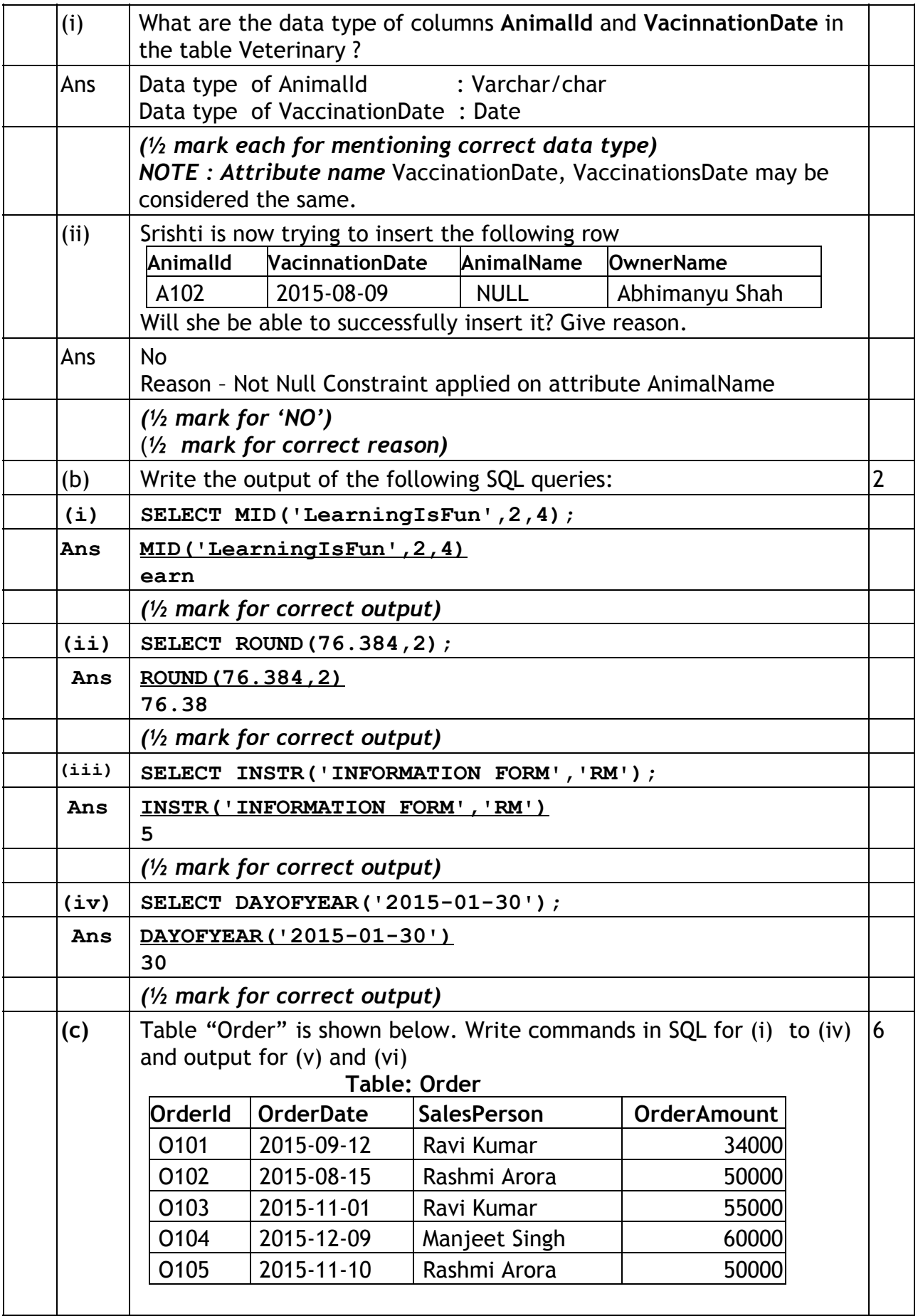

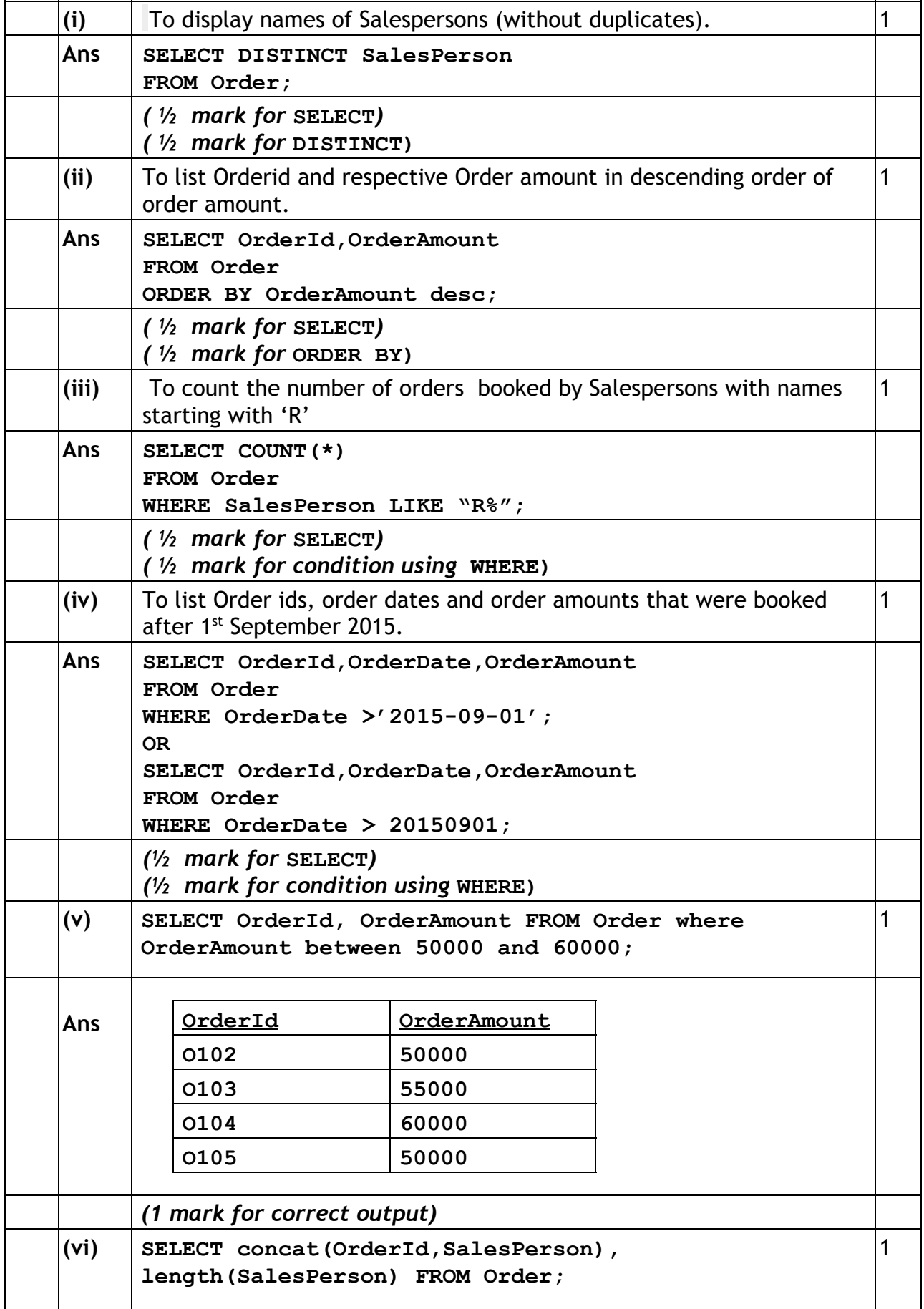

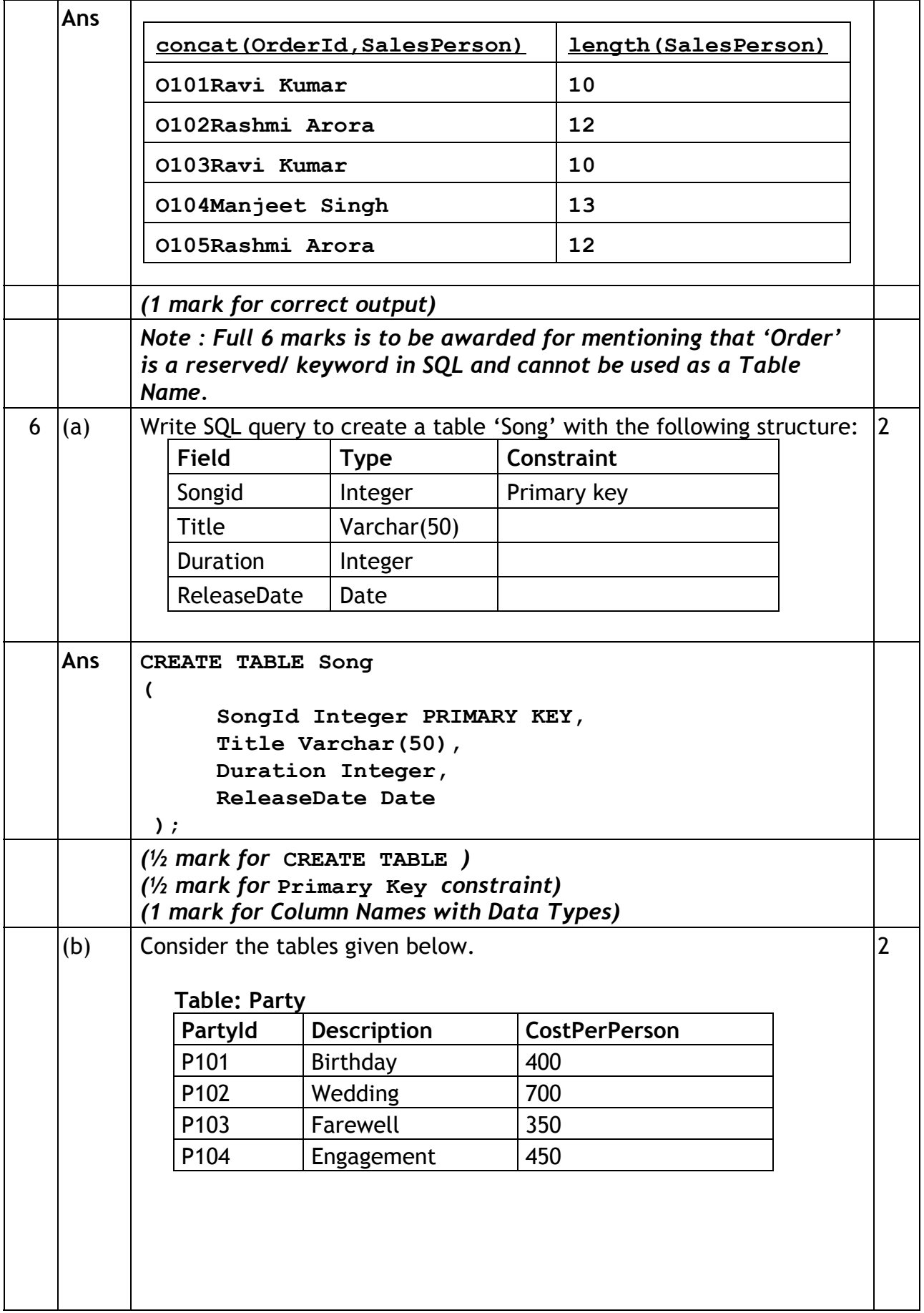

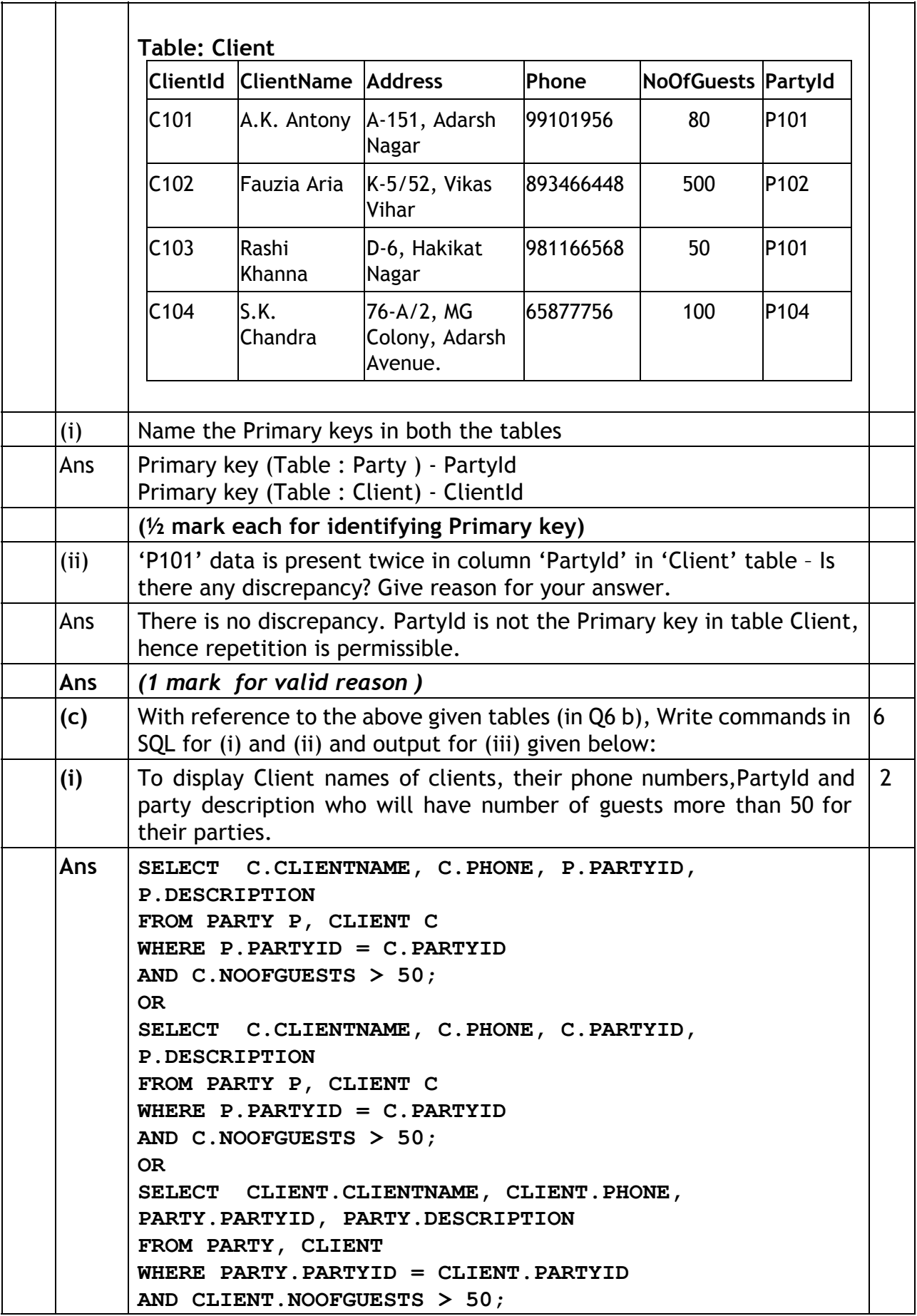

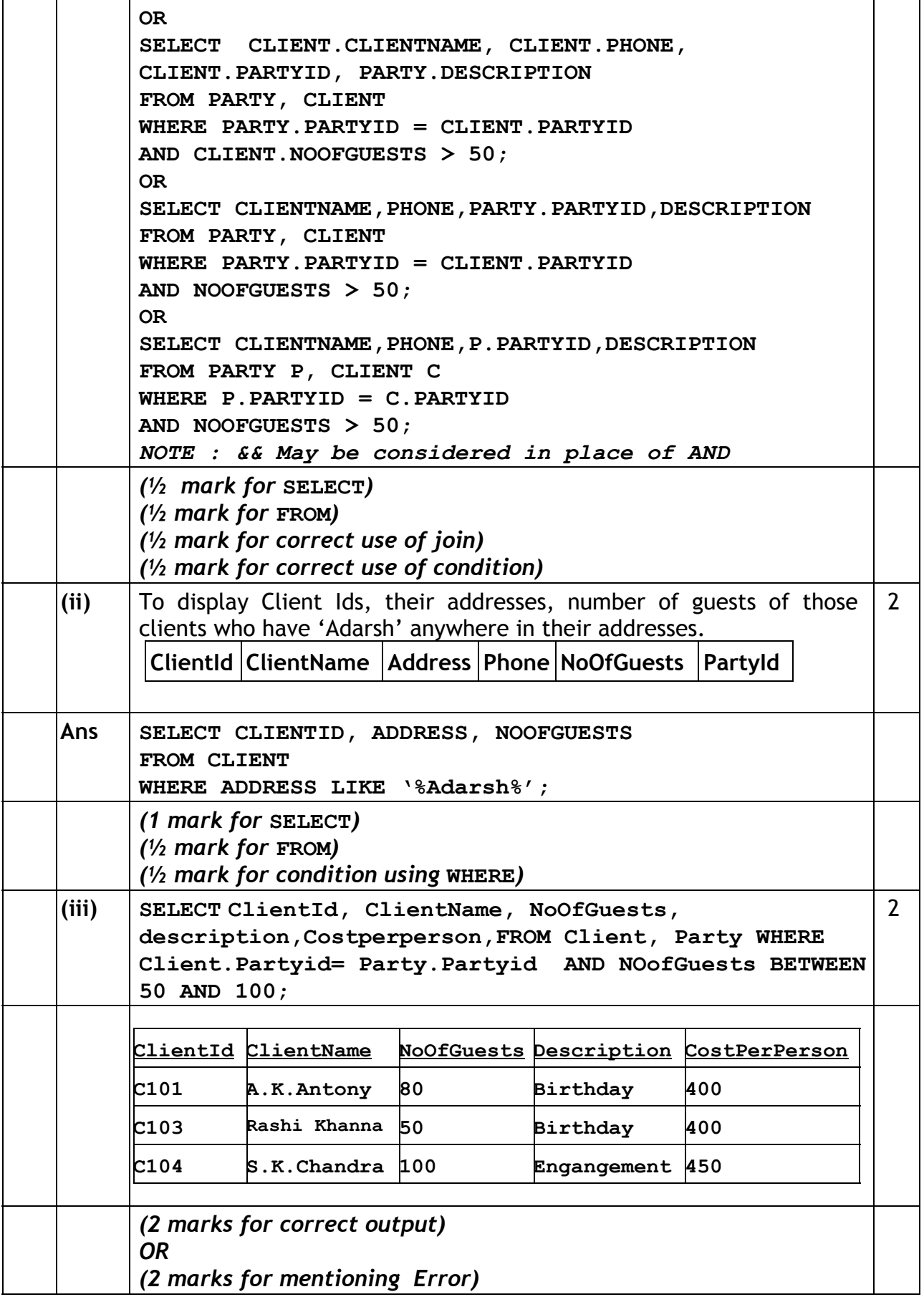

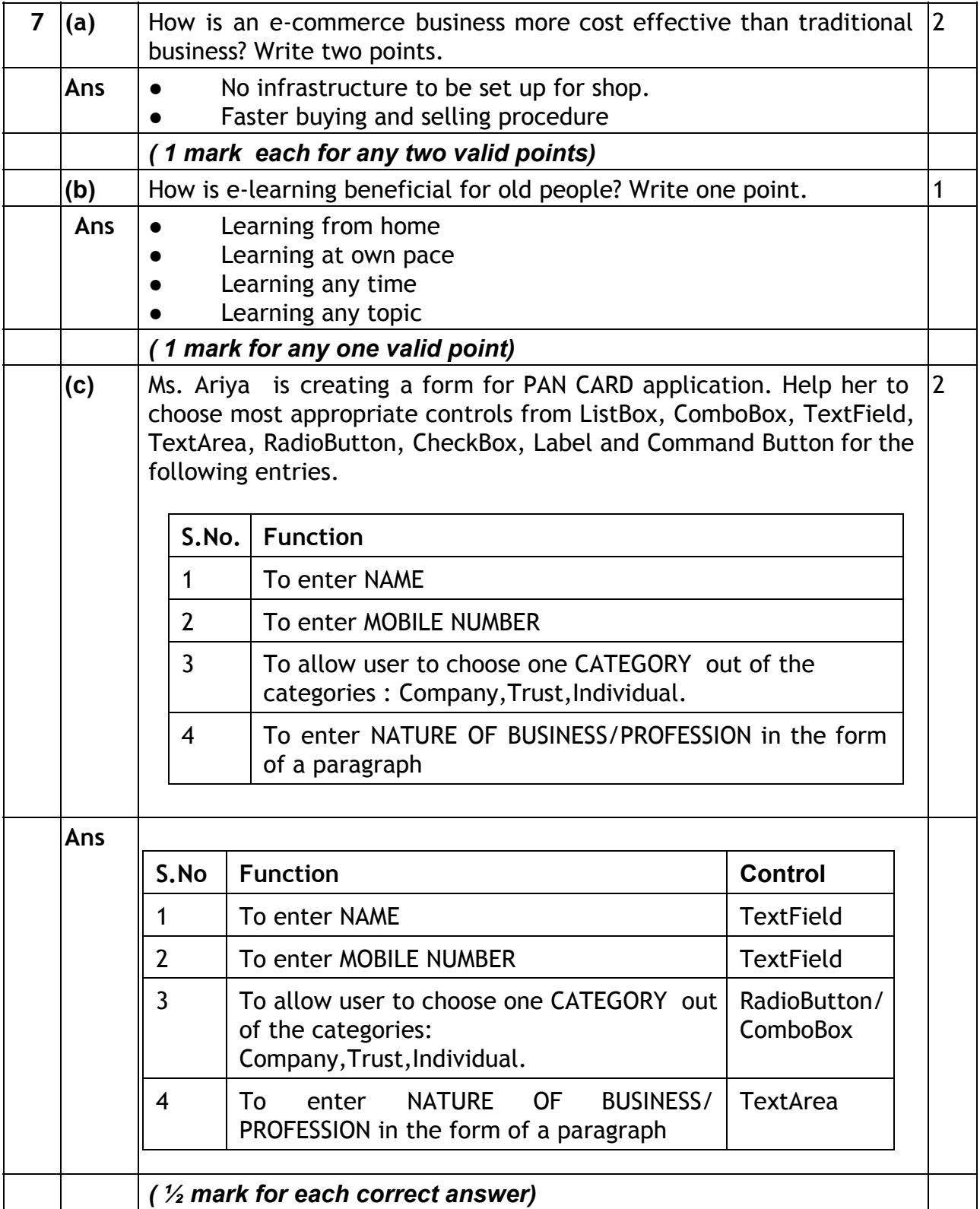